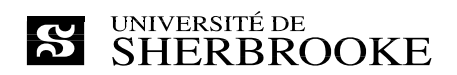

# **IMN 259 – Analyse d'images**

**Plan de cours – Hiver 2018**

**Département d'informatique** 

**Enseignant** : Pierre-Marc Jodoin Courriel : pierre-marc.jodoin@usherbrooke.ca Local : D4-1016-1 Téléphone : (819) 821-8000 poste 62025 Site : info.usherbrooke.ca/pmjodoin/ Disponibilités : jeudi de 9h00 à 17h00

**Auxiliaire** : Carl Lemaire

**Professeurs responsables** : Pierre-Marc Jodoin / Marie-Flavie Auclair-Fortier

**Horaire** : Lundi 13h30 à 14h20 salle Dx-ZZZZ Mercredi 15h30 à 17h20 salle Dx-ZZZZ

#### **Description1**

- **Objectif(s)** Maîtriser les outils fondamentaux d'analyse des images; concevoir et implanter des solutions aux différents problèmes qui se posent, depuis l'acquisition d'une image jusqu'à son interprétation et réaliser une application simple.
- **Contenu** Transformées, filtrage, convolution, corrélation, restauration, rehaussement, contour, région, texture, morphologie mathématique, représentation et applications.

**Crédits** : 3

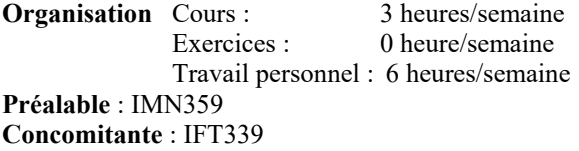

## **1 Présentation**

## **1.1 Mise en contexte**

Le cours IMN 259 – Analyse d'images est le cours du baccalauréat en imagerie et média numérique consacré au traitement et à l'analyse d'images numériques.

#### **1.2 Objectifs généraux**

 $\overline{a}$ 

<sup>1</sup> Voir l'annuaire : http://www.usherbrooke.ca/fiches-cours/imn259

Maîtriser les outils et les concepts fondamentaux du traitement et de l'analyse d'images. Concevoir et implanter des solutions aux problèmes classiques du domaine depuis l'acquisition d'une image jusqu'à son interprétation. L'étudiant(e) devra aussi réaliser diverses applications en C++.

## **1.3 Objectifs spécifiques**

Les objectifs spécifiques du cours sont :

- 1. Comprendre les notions de base en lien avec des images numériques (pixels, couleurs, formats d'images, représentation binaire, etc)
- 2. Implanter des solutions aux problèmes classiques du domaine
- 3. Maitriser les notions d'analyse fréquentielle appliquées au traitement d'images
- 4. Maitriser des techniques permettant de rehaussement la qualité d'une image
- 5. Connaître des techniques permettant de détecter certaines caractéristiques présentes dans une image (contours, coins, régions, etc.)

## **1.4 Contenu détaillé**

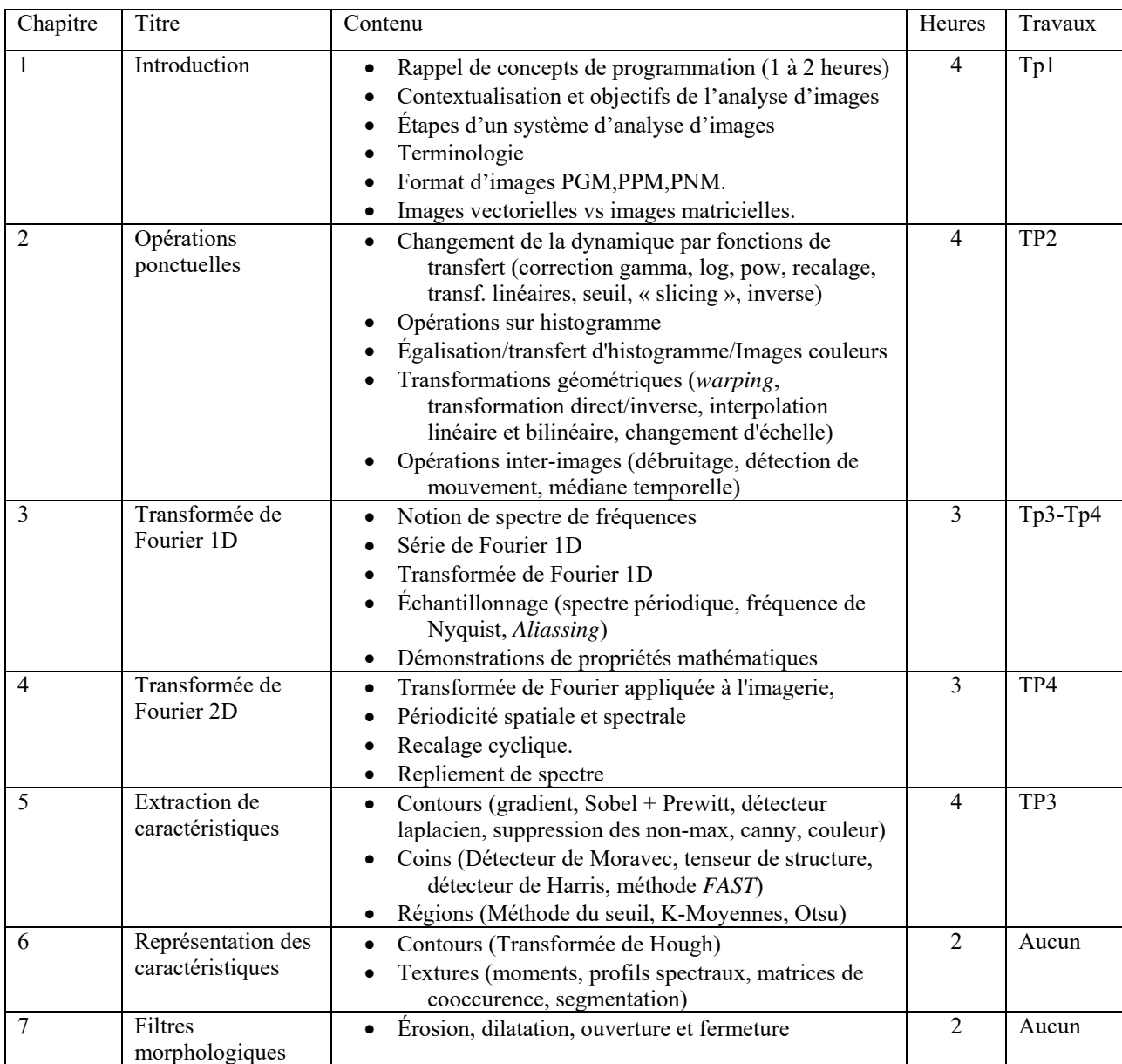

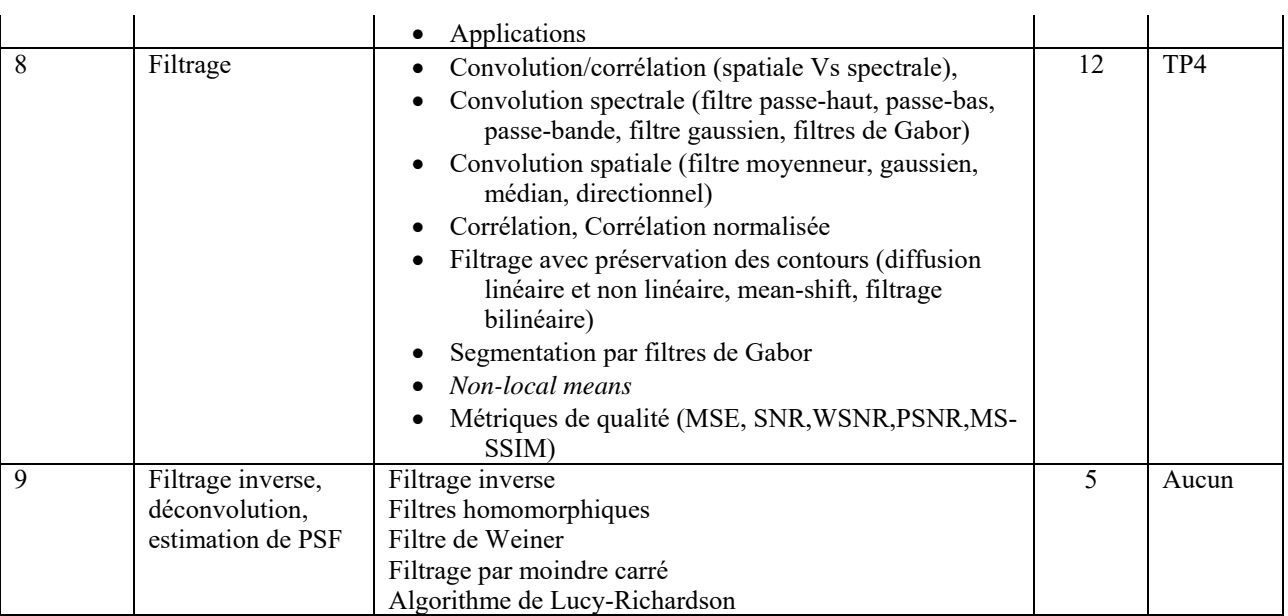

# **2 Organisation**

## **2.1 Méthode pédagogique**

Une semaine comprend trois heures de cours magistraux. La plupart des présentations en classe se feront à l'aide de notes de cours en format *Powerpoint* disponibles à l'adresse suivante :info.usherbrooke.ca/pmjodoin/cours/imn259/. Tout au long de la session, l'étudiant devra implémenter les notions vues en classes à travers quatre travaux pratiques. Des instructions particulières seront données pour chacun des travaux et les périodes de consultation seront déterminées en classe. En ce qui concerne les examens, seules des notes manuscrites non photocopiées sont admises, tout manuel et notes de cours (en format Powerpoint) étant interdits. L'examen final est récapitulatif.

## **2.2 Calendrier du cours**

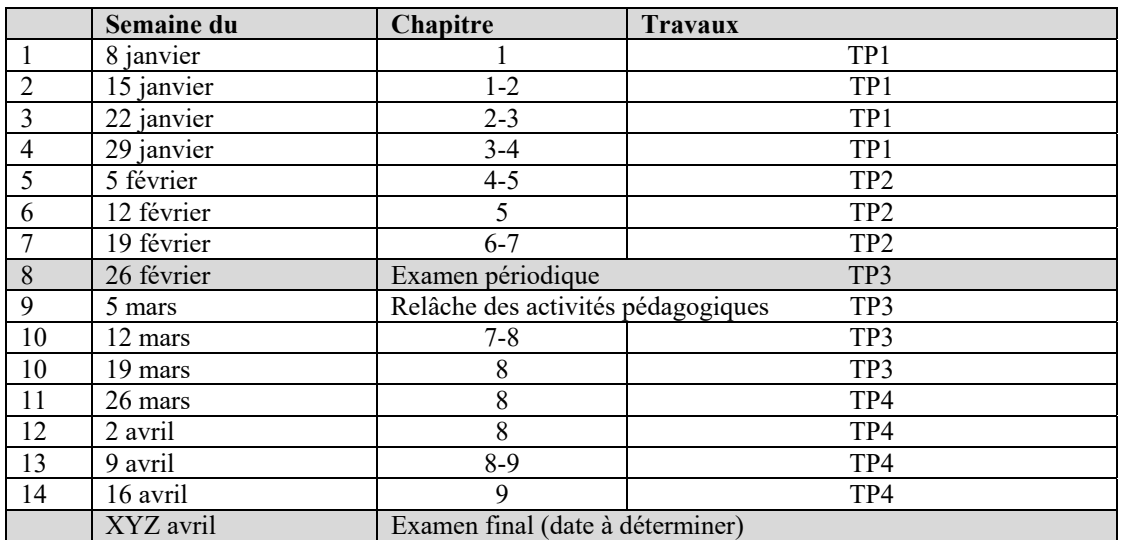

## **2.3 Évaluation**

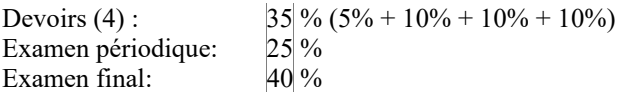

## **2.4 Échéancier des travaux**

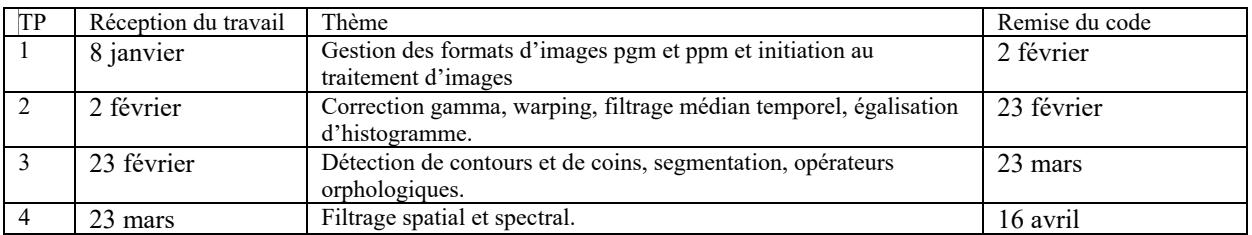

## **2.5 Directives particulières**

Les travaux pratiques se feront en équipe de deux personnes. Des instructions particulières seront données pour chacun des travaux. Une interface console vous sera fourni ainsi que certaines fonctions et classes déjà codées (le code sera disponible sur la page du cours). Vous devrez éviter de modifier cette interface car la correction s'effectuera avec les fichiers originaux. Vous devrez aussi respecter la signature des fonctions fournies.

Vous devrez remettre tout ce qu'il faut (incluant le *makefile*) pour compiler sous Linux (**g++**).

La remise du travail se fera par le système turnin web : http://opus.dinf.usherbrooke.ca:8080/ . À noter **qu'aucun rapport n'est à remettre**.

Pour réaliser la programmation chacun a besoin d'un code d'accès (cip et mot de passe) aux ordinateurs du département. Celui-ci est disponible dès la première semaine de cours. Pour obtenir votre cip, vous devez contacter l'équipe technique du département.

La programmation en C++ peut être réalisé dans n'importe environnement (Windows, Linux, Solaris, MacOS) en autant que la version finale compile sous Linux.

Les sujets des travaux seront disponibles sur la page Web du cours (info.usherbrooke.ca/pmjodoin/cours/imn259/). La remise du travail s'effectue le jour et à l'heure exigés. Le non respect de la date de remise entraîne une pénalité de 10% par jour de retard. Cela signifie qu'il faut toujours viser à terminer son travail de programmation au moins 24 heures avant la date de remise pour tenir compte des pannes possibles et d'autres impondérables. Ceci est un conseil qui vaut son pesant d'or. Les modalités de remise de chaque travail vous seront fournies avec leur sujet.

# **3 Références**

# **3.1 Matériel obligatoire**

[1] Les notes Powerpoint disponibles sur le site web du cours.

# **3.2 Bibliographie**

Ouvrages de référence que l'on peut notamment consulter à la bibliothèque.

[1] R. C. Gonzalez and R. E. Woods. *Digital Image Processing*. Addison-Wesley Publishing Company, Reading, MA, US, 1993.

- [2] A. Jain Fundamentals of digital image processing, Englewood Cli s, N.J. : Prentice Hall, c1989.
- [3] A. Bovik Handbook of image and video processing 2nd ed.,Boston, MA : Academic Press, c2005.

## **3.3 Liens utiles**

[1] Bibliothèque de l'Université de Sherbrooke www.usherbrooke.ca/biblio